© 2002-2020 Volnys Bernal 1

 $\overline{a}$ 

### **Cliente TCP**

#### **Volnys Borges Bernal**

**Depto de Engenharia de Sistemas EletrônicosEscola Politécnica da USP**

## **Agenda**

#### $\Box$ **Resumo das chamadas sockets para TCP**

#### **Uso das chamadas sockets para TCP:**

- Chamada socket()
- Chamada connect()
- Chamada read()
- Chamada write()
- Chamada close()

## **Resumo das chamadas sockets para TCP**

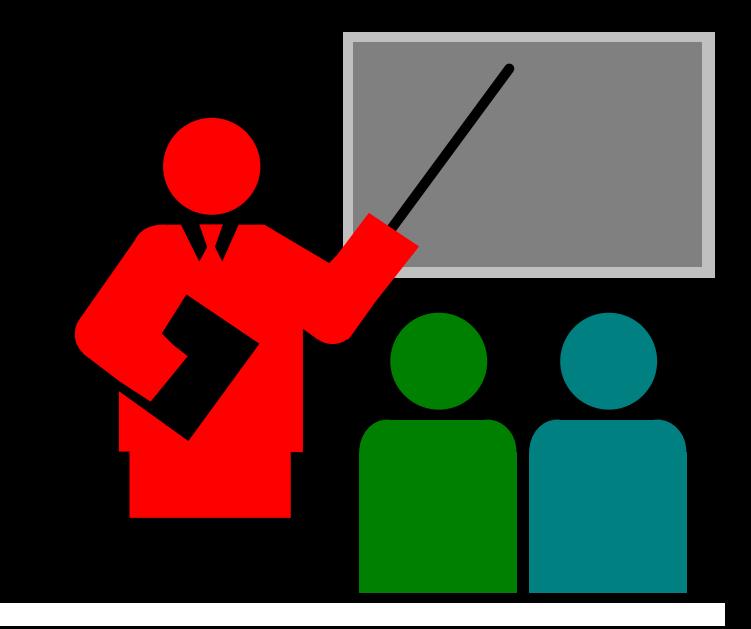

## **Chamadas sockets para TCP**

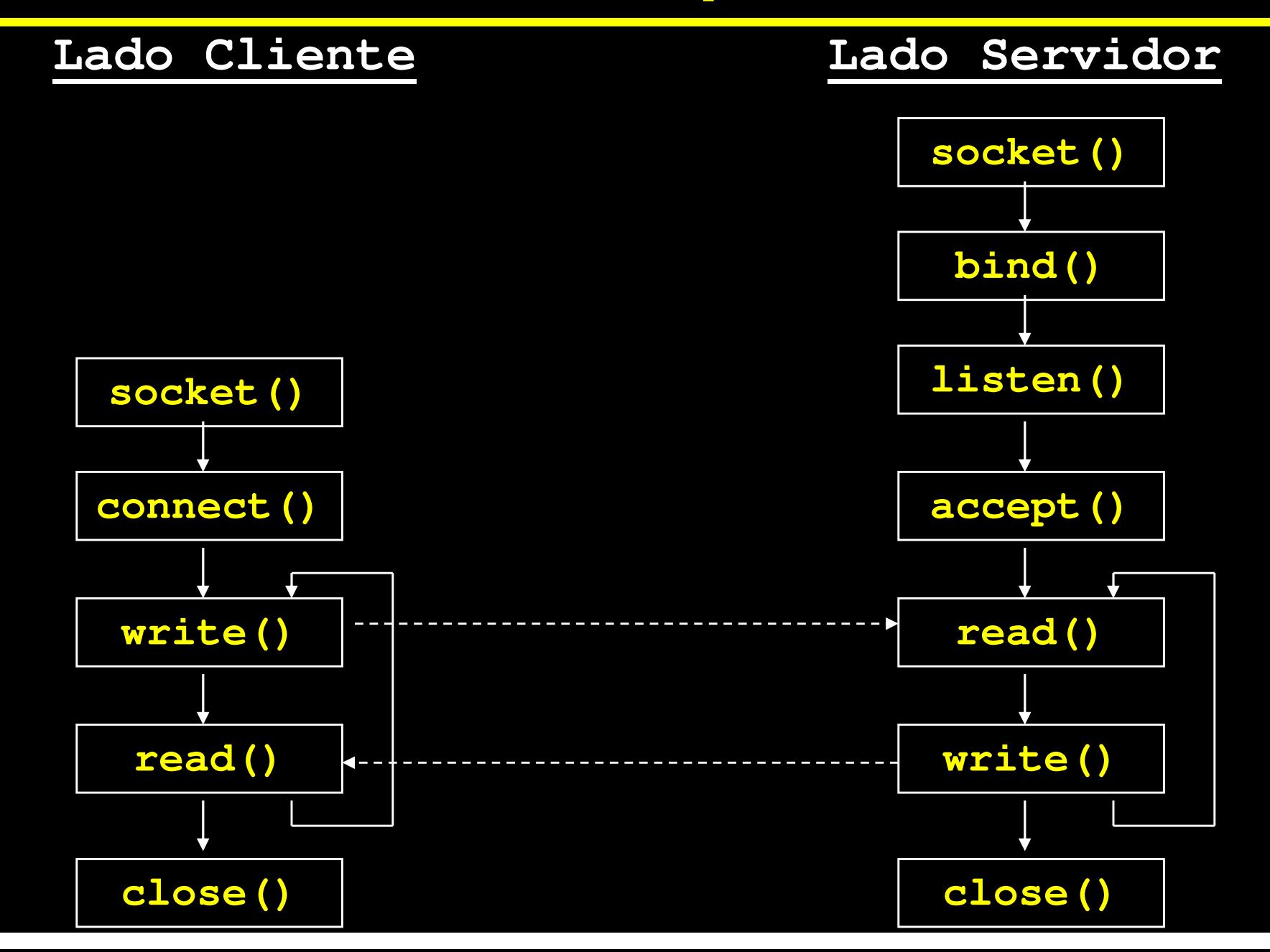

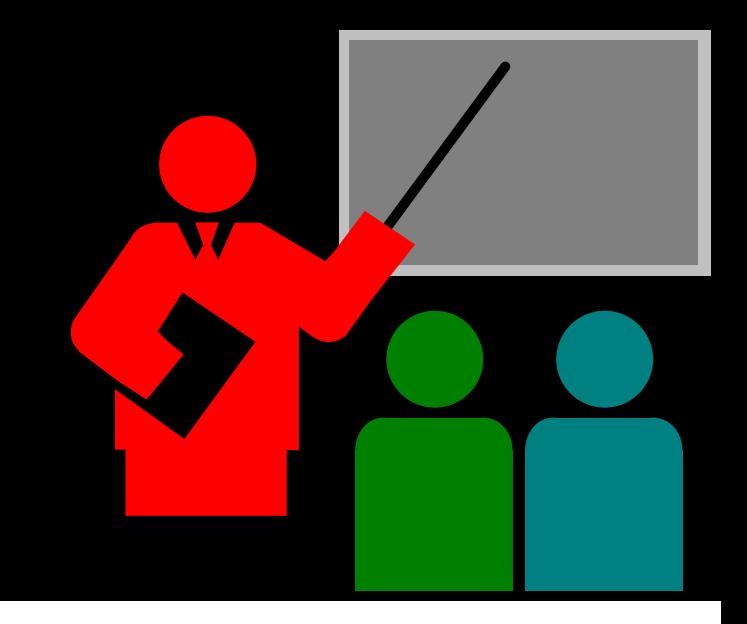

#### $\Box$ **Objetivo**

 Criar um novo socket (plug de comunicação). Aloca estruturas de dados no sistema operacional para suportar a comunicação.

#### $\Box$ **Resultado**

Retorna o descritor de arquivo (número inteiro).

#### $\Box$ **Sintaxe**

**sd = socket (int domain, int type, int protocol)**

#### $\Box$ **Observação:**

 Quando um socket é criado, não possui nenhuma informação sobre o parsocket (endereços IPs e portas dos parceiros).

#### **Sintaxe geral**

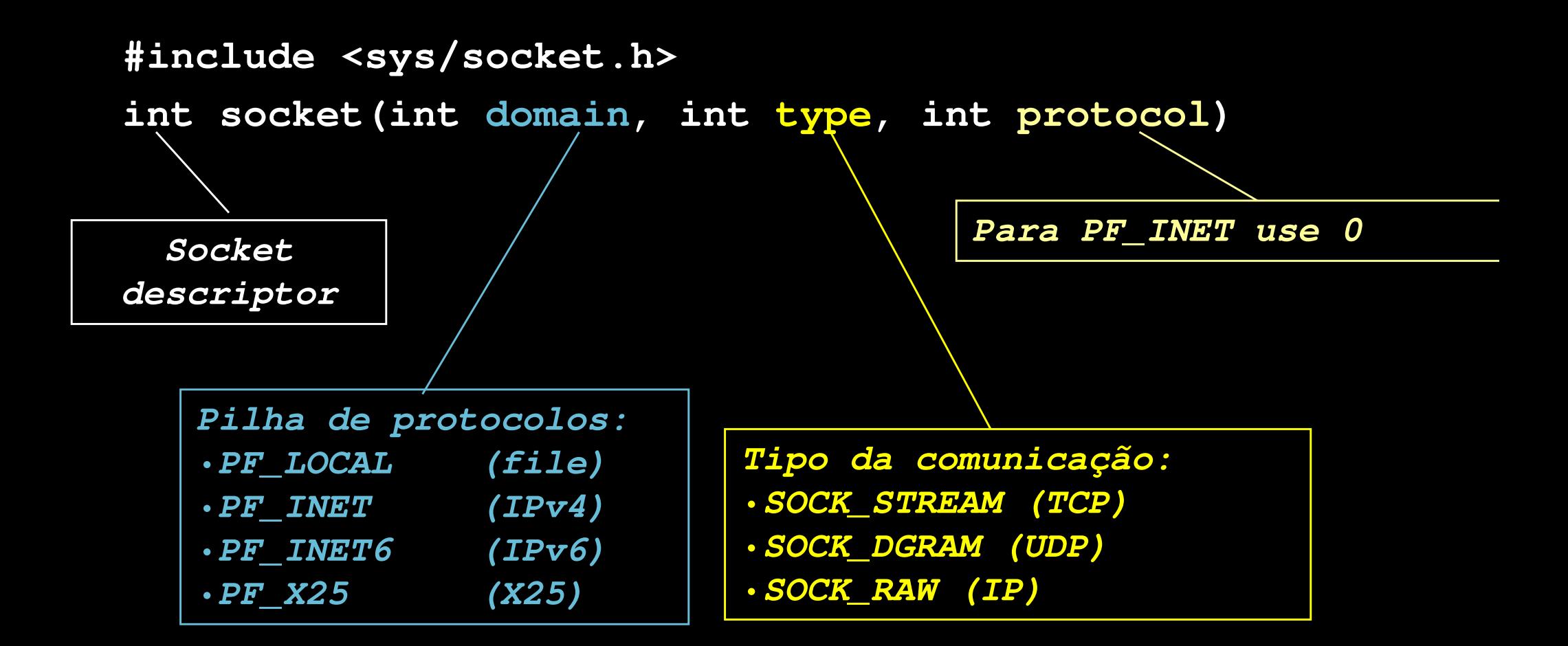

#### $\Box$ **Tipo de serviço**

- ❖ SOCK\_STREAM
	- Para ser utilizado com o protocolo TCP
	- Canal de comunicação full duplex
	- Fluxo de bytes sem delimitação
	- Chamadas para transmissão e recepção de dados:
		- $\bm{\cdot}$  read(), write() ou send(), recv()
- ◆ SOCK\_DGRAM
	- Para ser utilizado com o protocolo UDP
	- Datagrama (mensagens)
	- Chamadas para trasnmissão e recepção de dados:
		- $\bm{\cdot}$   $\bm{\cdot}$  send $(\bm{\cdot}),$  sendfrom $(\bm{\cdot})$  , recv $(\bm{\cdot})$  ou recvfrom $(\bm{\cdot})$
- SOCK\_RAW
	- Permite acesso a protocolos de mais baixo nível
	- Datagrama (mensagens)
	- Chamadas para trasnmissão e recepção de dados:
		- $\bm{\cdot}$  send(), recv()

#### **Para criar um socket TCP**

**#include <sys/socket.h>** 

**sd = socket(AF\_INET, SOCK\_STREAM, 0);**

 **Para criar um socket UDP #include <sys/socket.h> sd = socket(AF\_INET, SOCK\_DGRAM, 0);**

 $\Box$ **Exemplo de criação de socket TCP**

```
#include <sys/socket.h>
int sd; // socket descriptor
```
**. . .**

```
. . .
sd = socket(PF_INET, SOCK_STREAM, 0); // TCP
if (sd == -1){
perror("Erro na chamada socket");
    exit(1);}
```
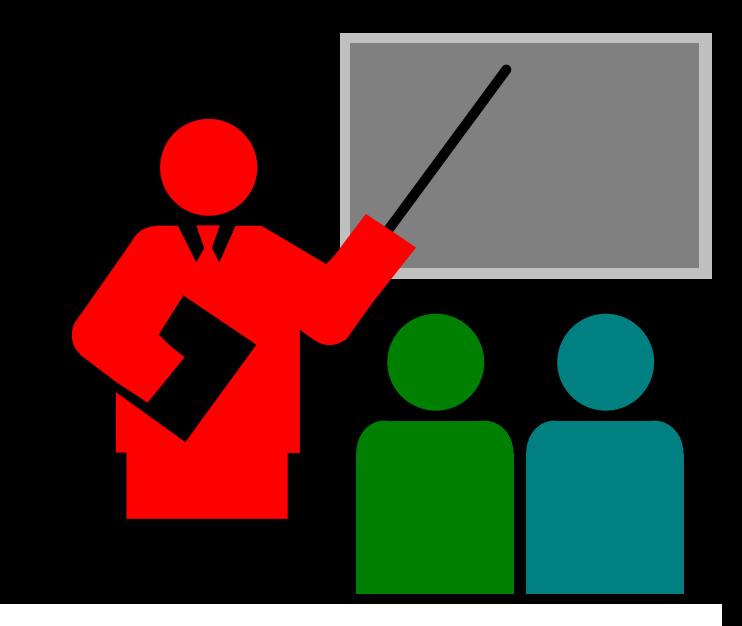

#### $\Box$ **Objetivo**

 $\frac{1}{2}$ Estabelecer uma sessão de comunicação TCP, UDP ou IP

#### $\Box$ **Detalhamento**

- $\frac{1}{2}$ Deve ser utilizado somente no lado cliente
- UDP:
	- Informa ao sistema operacional o socket address (endreço IP  $\texttt{+}$ porta UDP) do parceiro de comunicação
	- Não são enviados datagramas
- ❖ TCP:
	- $\overline{\phantom{a}}$  Informa ao sistema operacional o socket address (endereço IP + porta TCP) do parceiro de comunicação
	- $\Box$ Estabele a conexão TCP (3 way handshake)

## **Sintaxe**

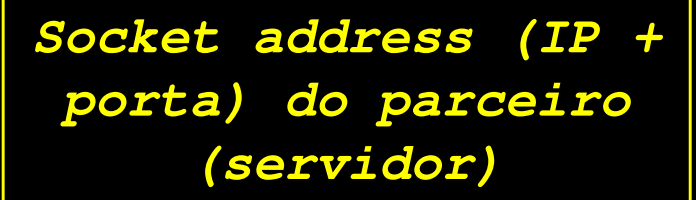

**int connect(int sd, struct sockaddr \*serveraddr, int size)**

> **Socketdescriptor**

**#include <netdb.h>**

**Tamanho da estrutura de endereço (sockaddr\_in)**

**#include <netdb.h>**

```
int status; //estado da chamada
struct sockaddr_in serveraddr; //endereço do servidor
...
```

```
// define endereço destino
serveraddr.sin_family = AF_INET;
serveraddr.sin_port = htons(serverport);
status = inet_pton(AF_INET,stringIP,&serveraddr.sin_addr);if (status <= 0)
   perror("Erro na conversão do endereço IP");// ativa connect
status = connect( sd,
(struct sockaddr *)&serveraddr,
                  sizeof(serveraddr) );
```

```
if (status != 0)
```

```
perror("Erro na chamada connect");
```
#### $\Box$ **Objetivo**

 $\frac{1}{2}$ Estabelecer uma sessão de comunicação TCP, UDP ou IP

#### $\Box$ **Detalhamento**

- $\frac{1}{2}$ Deve ser utilizado somente no lado cliente
- UDP:
	- $\Box$  Informa ao sistema operacional o socket address (IP+porta) do parceiro de comunicação
	- Não são enviados datagramas
- ❖ TCP:
	- $\blacksquare$  Informa ao sistema operacional o socket address (IP+porta) do parceiro de comunicação
	- $\Box$ Estabele a conexão TCP (3 way handshake)

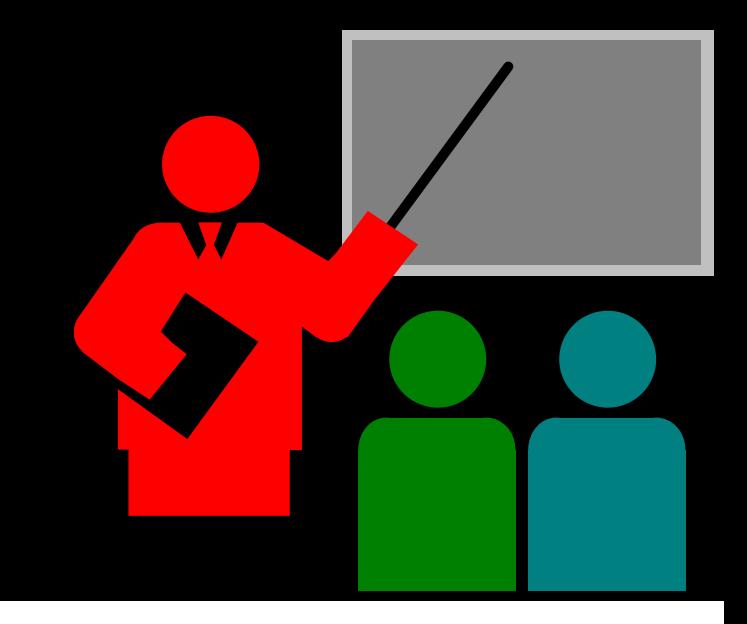

#### $\Box$ **Objetivo**

- Escrever dados em um descritor
	- $\overline{\phantom{a}}$ Descritor: descritor sockets, descritor de arquivo, ...
- Quando for um socket descriptor, a escrita causa a transmissão dos dados na conexão estabelecida.

#### $\Box$ **Chamada write() pode ser utilizada no lado cliente ou servidor**

- **Valor retornado pela função**
	- \* Positivo: quantidade de bytes escritos
	- $\leftrightarrow$   $-1$ : erro

#### **Sintaxe**

**#include <unistd.h>**

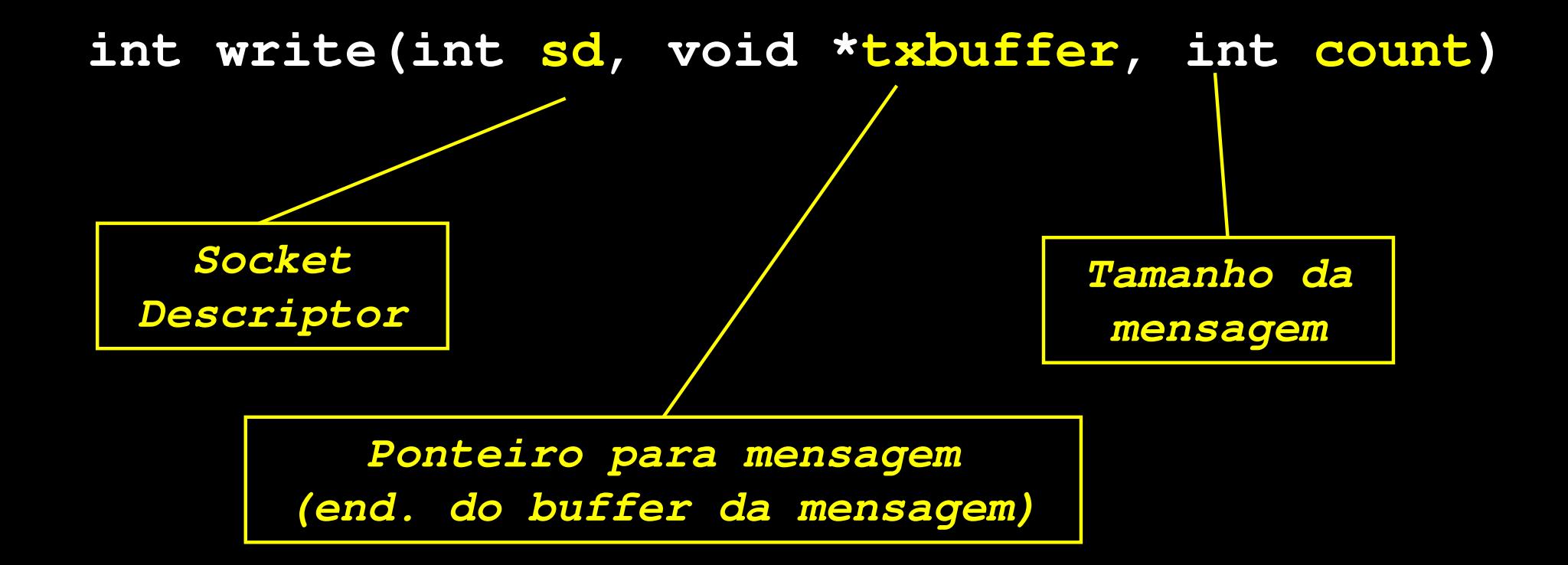

#### **Exemplo:**

**. . .**

```
#include <unistd.h>char txbuffer[80];
```

```
. . .status = write(sd, txbuffer, strlen(txbuffer)+1)if (status == -1)
  perror("Erro na chamada write");
```
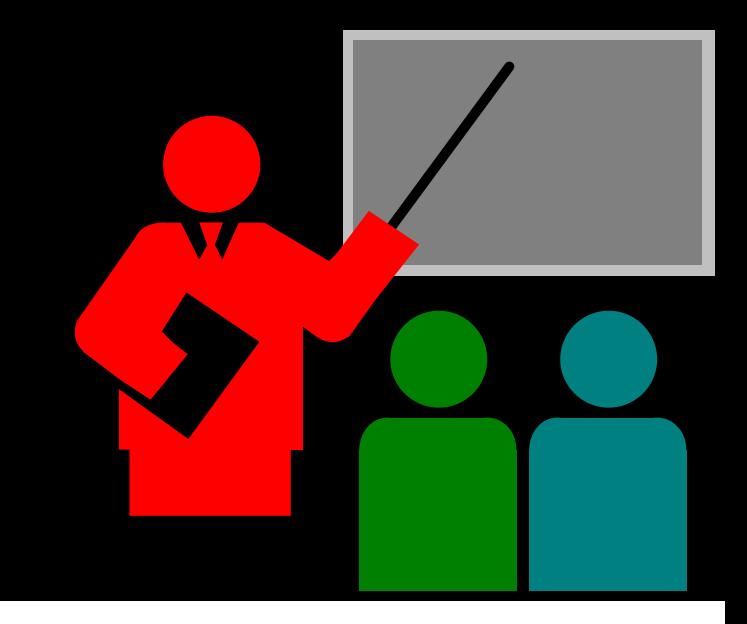

### **Objetivo**

Ler dados de um descritor

- Descritor: descritor sockets, descritor de arquivo, ...
- Pode ser utilizada no lado cliente ou servidor

#### **Valor retornado pela função**

- >0: quantidade de bytes lidos
- ❖ 0: end of file
- -1: erro

**Sintaxe:**

**#include <unistd.h>** 

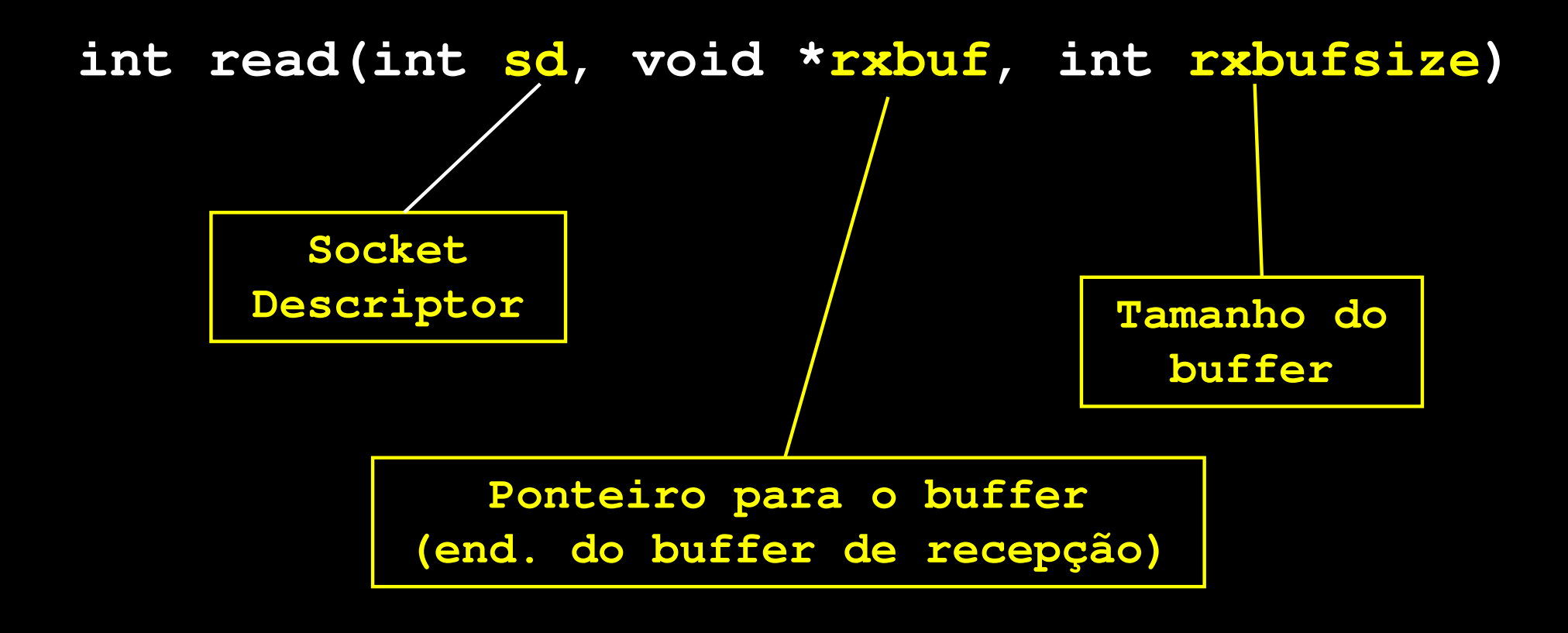

#### **Exemplo:**

```
char rxbuffer[80];
```

```
. . .
```
**status = read(sd,rxbuffer,sizeof(rxbuffer))**

```
if (status == -1)
```
**perror("Erro na chamada read");printf("MSG recebida: %s\n",rxbuffer);**

. . .

## Chamada close()

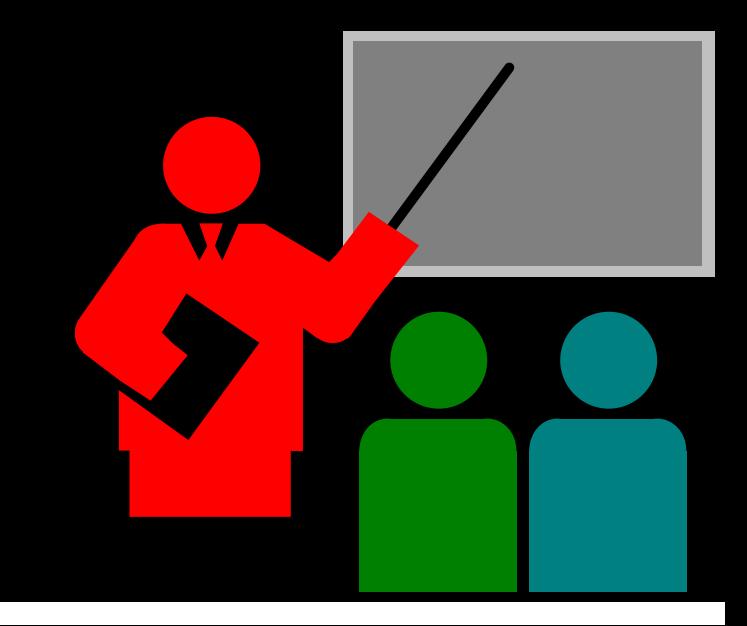

### **Chamada close()**

#### $\Box$ **Objetivo**

- Fechar o descritor de arquivos (neste caso, fecha o socket).
- ❖ Se ainda existirem dados para serem transmitidos pelo socket,<br>sauerde per elgune segundes e finalizecão deste transmissão aguarda por alguns segundos a finalização desta transmissão.

#### $\Box$ **Resultado**

Fecha o descritor do arquivo.

#### **Sintaxe**

**int close (int sd)**

### **Chamada close()**

#### $\Box$ **Exemplo:**

**. . .**

**. . .**

```
int sd; // socket descriptor
```

```
status = close(sd);if (status == -1)
  perror("Erro na chamada close");
```
## Exercício

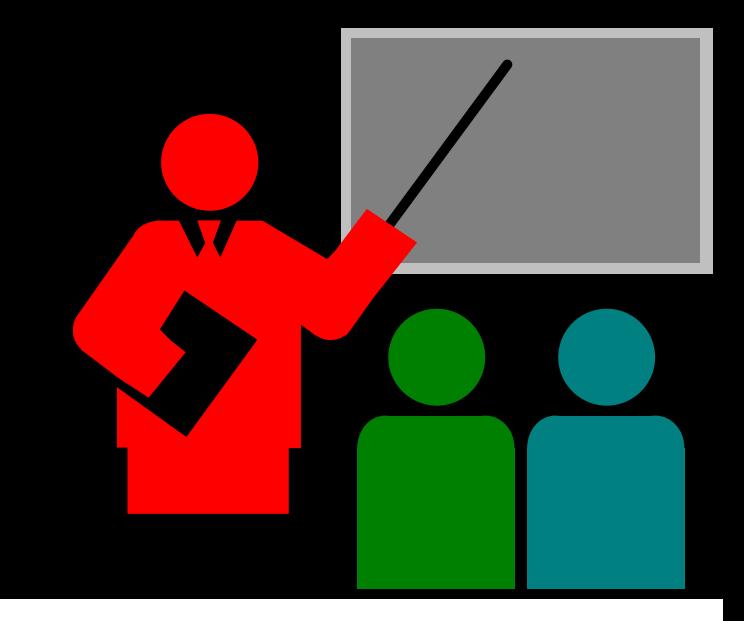

#### **Exercício**

**(1) Implemente um cliente para o serviço "echo"utilizando o protocolo TCP.**

 $\Box$  **Obs: O serviço TCP echo responde exatamente com a seqüência ASCII enviada.**

## **Referências Bibliográficas**

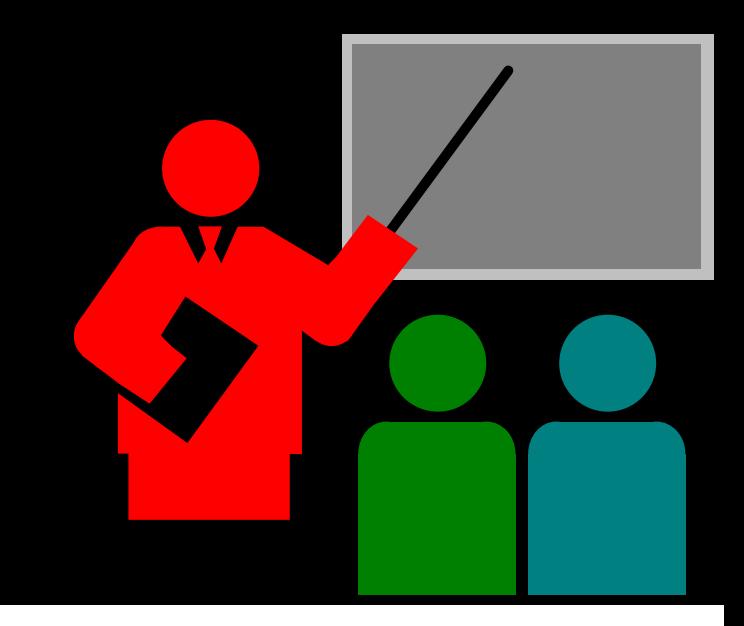

## **Referências Bibliográficas**

### **COMMER, DOUGLAS; STEVENS, DAVID**

- \* Internetworking with TCP/IP: volume 3: client-server programming and applications
- **❖ Prentice Hall**
- $\div$  1993